# PVK Werkstoffkunde & Fertigung I/II: Handout Assistenz: Andreas Güntner

# **1 Kristallzustand der Metalle**

### **1.1 Bezeichnung von Geraden**

[xyz] Richtung

<xyz> Richtungsfamilie

Als Richtungsfamilie werden alle Richtungen bezeichnet, die kristallographisch äquivalent sind

### **1.2 Bezeichnung von Ebenen**

- (xyz) Ebene
- {xyz} Ebenenfamilie

#### **Millersche Indizes:**

1.Das kleinste gemeinsame Vielfache der reziproken Achsenabschnitte

z.B. Achsenabschnitte: 2,1,3  $\frac{y}{x}$  1  $\frac{1}{2}, \frac{1}{1}$  $\frac{1}{1}, \frac{1}{3}$ 3  $\stackrel{\times 6}{\rightarrow}$  (362)

2. bei kubischem Gitter: Kleinste ganzzahlige Flächennormale

z.B. 2 Vektoren der Ebene gegeben:  $\vec{u}, \vec{v} \rightarrow \vec{u} \times \vec{v} = \vec{n}$ 

#### **Tipp:**

- Achsenabschnitte oft einfacher zu bestimmen, wenn Koordinatensystem verschoben wird.
- Reziproker Wert von ∞ ist 0
- Textur: (Walzebene)[Walzrichtung], z.B. (1 0 0) [0 0 1]

#### **Sonderfall hexagonalen Gitter:**

#### **Vorgehen:**

- Ebene für 3-Achsen und 4-Achsen über Achsabschnitte bestimmen
- Richtungen in 3-achsigem System bestimmen und 4-achsig über Formeln

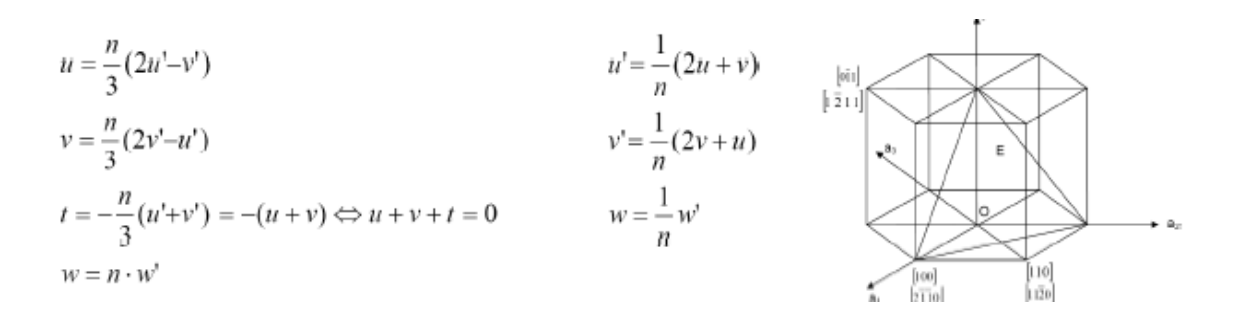

### **1.3 Textur**

**Darstellung:** (Walzebene)[Walzrichtung], z.B. (1 0 0) [0 0 1]

### **1.4 Gitterfehler**

### **1.4.1 Nulldimensionale Gitterfehler: Leerstellen + Zwischengitteratom**

- Berechnung durch Arrhenius-Funktion (auf Einheiten achten!!!)
- Erzeugung durch Temperaturerhöhung, Vernichtung durch Abkühlung

### **1.4.2 Eindimensionaler Gitterfehler: Versetzungen**

- Beschreibung durch Burgersvektor
- Schraubenversetzung,Stufenversetzung

### **1.4.3 Zweidimensionaler Gitterfehler: Stapelfehler,Korngrenzen**

- Korngrenzen werden über Winkeländerung der Gitterorientierung klassifiziert
- Zur Kaltumformung am Besten geeignet sind Werkstoffe mit niedriger Stapelfehlerenergie, d.h. Werkstoffe mit vielen Stapelfehlern. Diese behindern das Versetzungslaufen, wodurch beim Kaltumformen eine Verfestigung auftritt. Dadurch ist ein gleichmässiger Materialfluss gewährleistet und Rissbildung wird vermieden.

# **2 Legierungskunde**

### **2.1 Grundlagen**

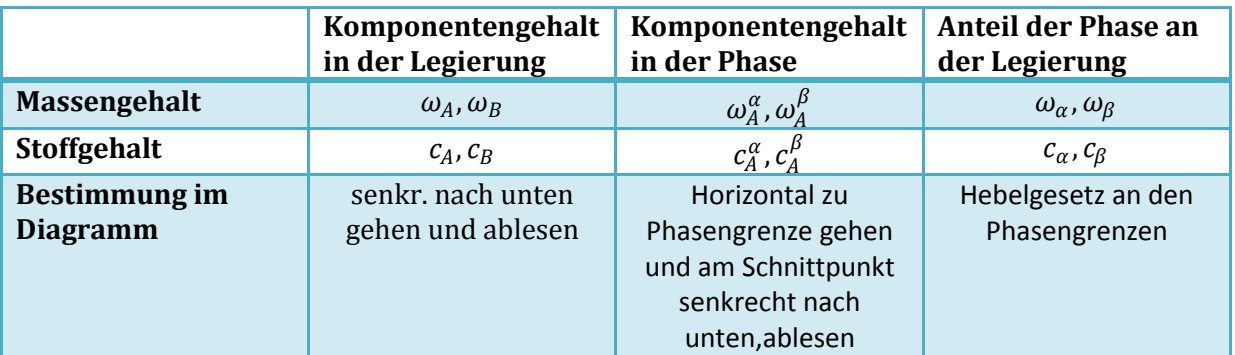

### **Gibbsche Phasenregel:**

Gibbs'sches Phasengesetz:  $P + F = K + 2$ 

P : #Phasen F : #Freiheitsgrade K : #Komponenten

für  $p = const$  gilt:  $P + F = K + 1$ 

- Wichtig für Haltelinie in Erstarrungkurve
- sehr gute Erläuterung SÜ 4 Aufgabe 3 MuLö

### **Gesetz der wechselnden Phasenzahl:**

Beim Übergang von einem Phasenraum zum nächsten wird die Phasenzahl um 1 erhöht oder erniedrigt.

Ausnahme:Eutektischer /peritektischerPunkt.

### **Mischkristall :**  $(\alpha, \beta, \gamma, \delta, \varepsilon)$

Kristall, das aus mehreren Komponenten besteht, Löslichkeit der Komponenten liegt in bestimmten Bereich

z.B. Austenit, Ferrit

### **Intermetallische Verbindung: (A,B,C,D,)**

Kristall, der nur in einer ganz bestimmten Komponentenzusammensetzung zustande kommt

z.B.  $Fe<sub>3</sub>C$ 

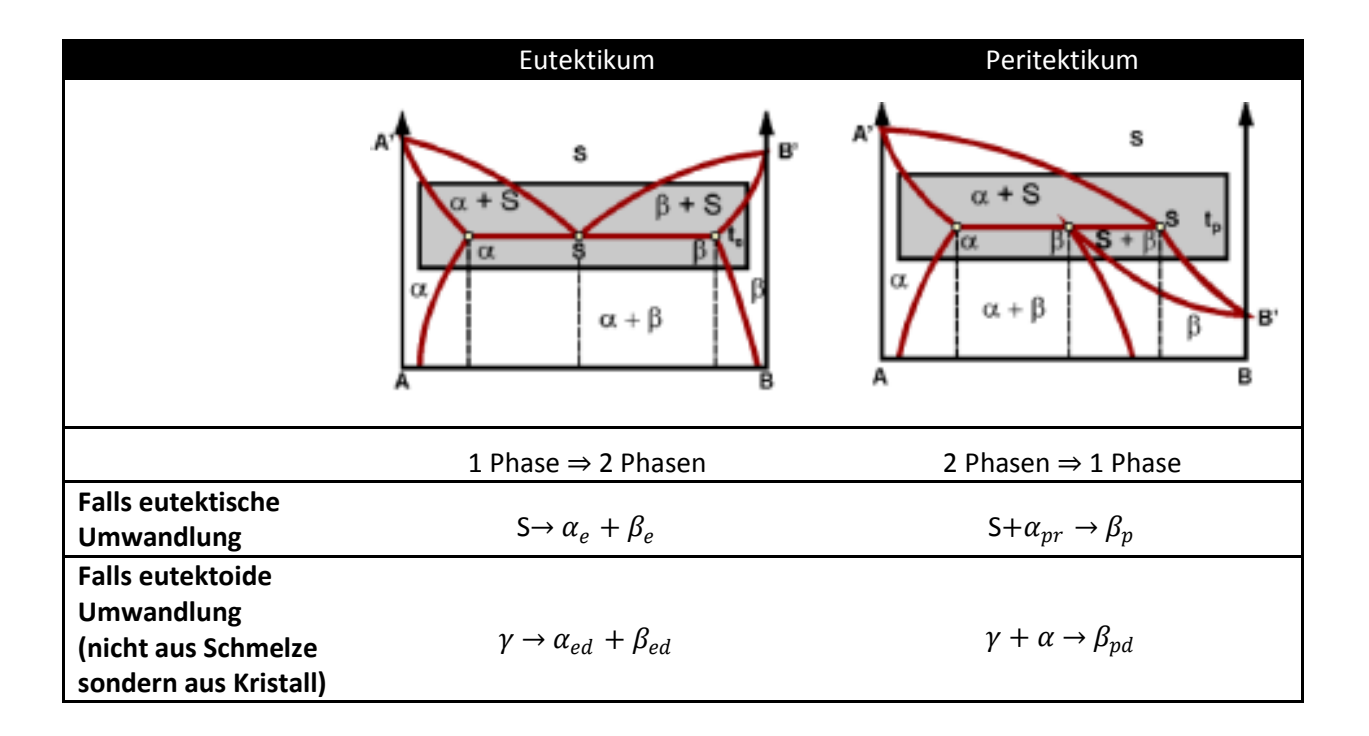

# **2.2 Erstarrungskurven**

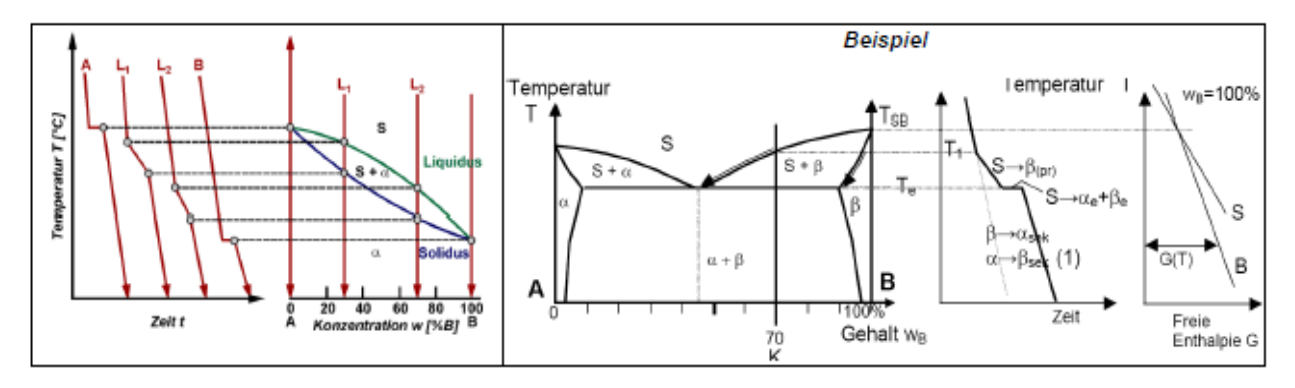

### **Tipp:**

Immer überlegen, ob Umwandlung an Phasengrenze:

- vollst. stattfindet ⇒ Haltelinie (Freiheitsgrad =0) z.B. Eutektische Gerade
- kontinuierlich bis zur nächsten Phasengrenze stattfindet  $\Rightarrow$  Gerade mit verminderter Steigung

### **2.3 Diagramme**

#### Legierungskunde Systemtypen:

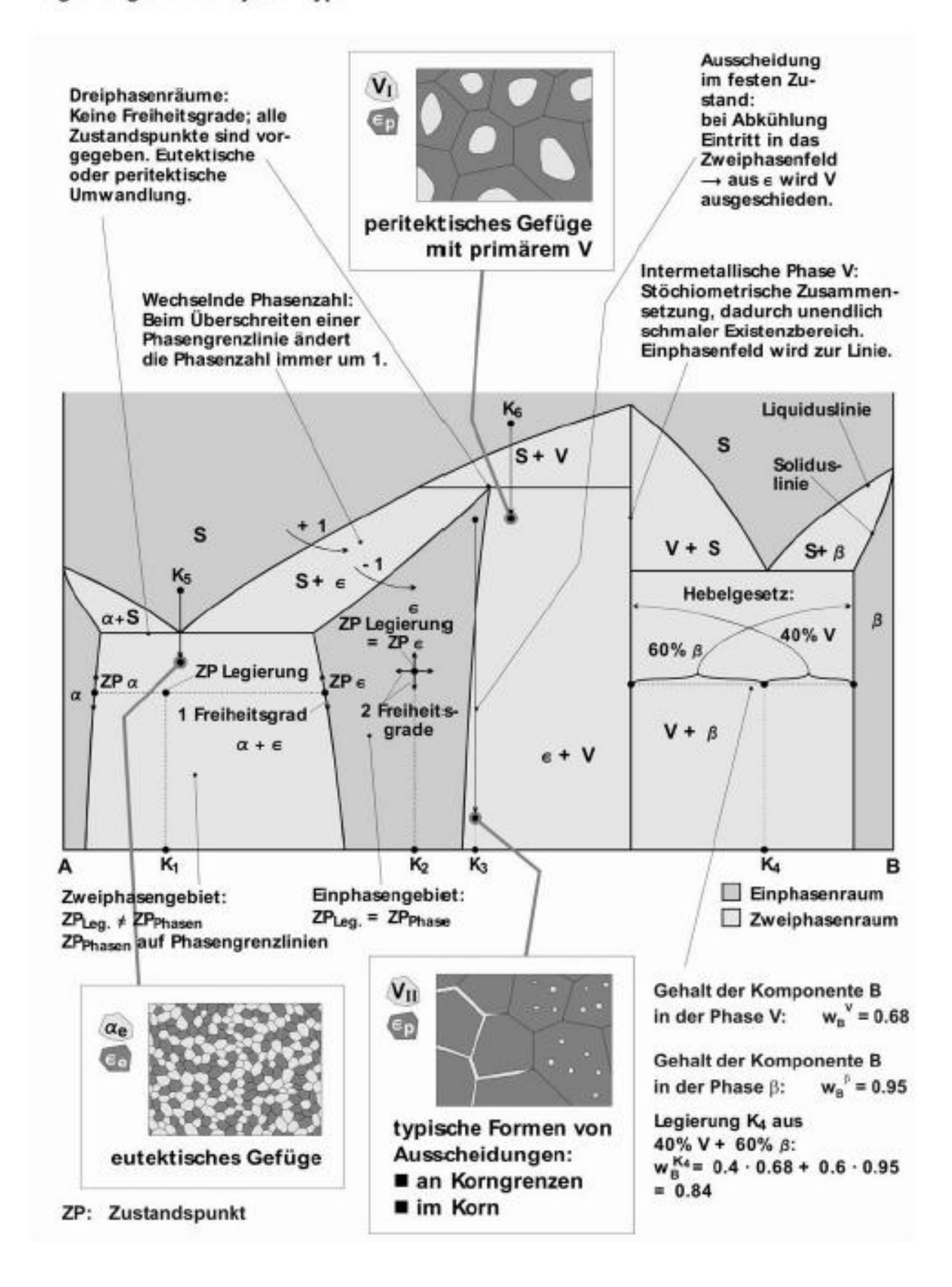

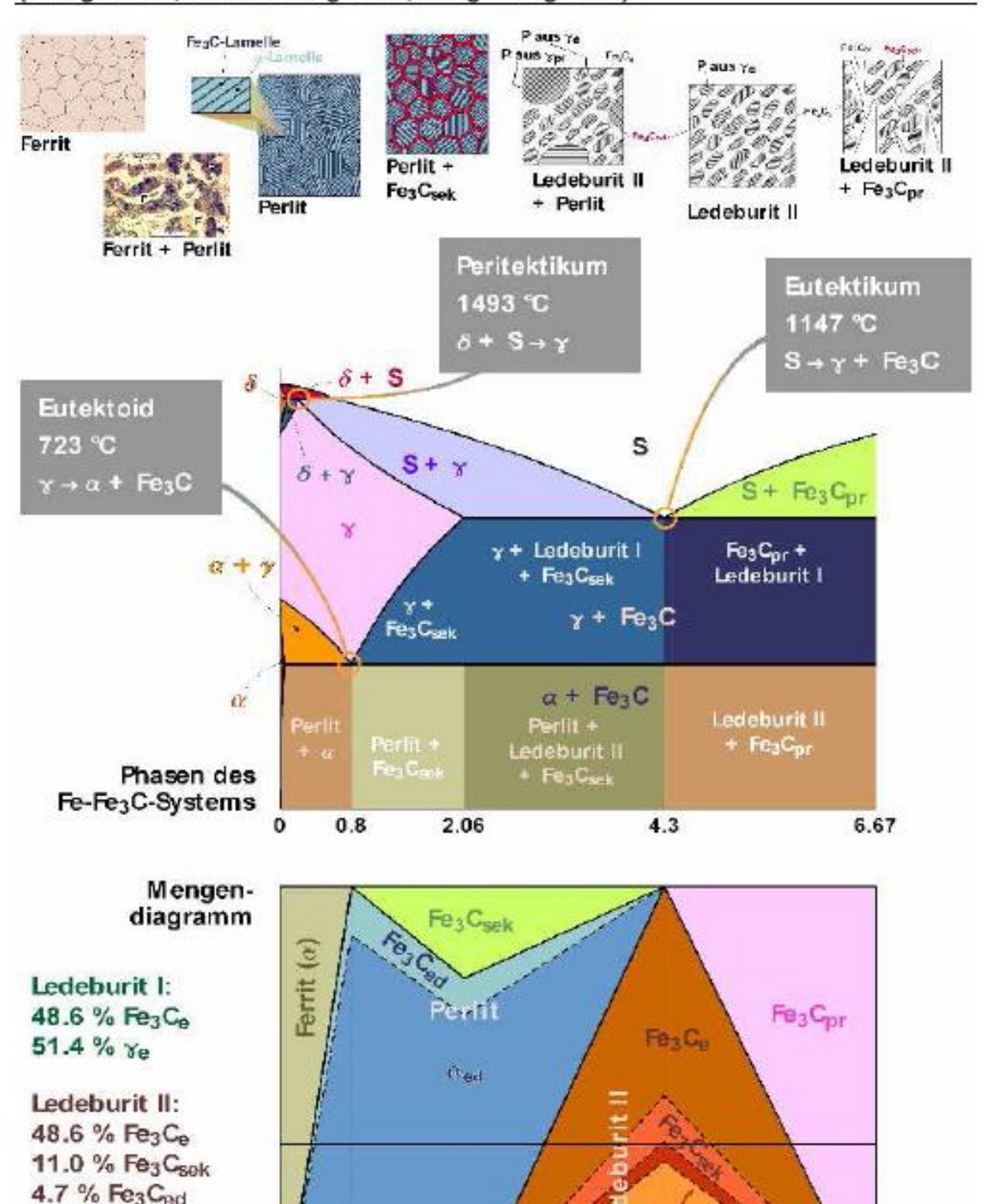

#### Das metastabile Eisen-Kohlenstoffsystem Fe-Fe3C.-(Gefügebilder, Zustandsdiagramm, Mengendiagramm)

 $35.7 \%$   $\alpha_{\text{ed}}$ Perlit: 11.7 % Fe3 Ced 88.3 % aed

6

2.06

 $0.8$ 

 $\bf{0}$ 

 $\alpha_{\rm ed}$ 

6.67

 $[%]$ 

 $4.3$ 

# **3 Diffusion**

Diffusionskoeffizient :  $D=D_0 exp^{-\frac{Q}{RT}}$  $RT$ 

# **3.1 Stationäre Diffusion**

$$
j = -D \frac{\Delta c}{\Delta x}
$$
 j in  $\left[\frac{kg}{s+m^2}\right]$ 

z.B.: **Zeitunabhängige** Diffusionsströmung durch eine Metallplatte

### **3.2 Instationäre Diffusion**

$$
\frac{c_a - c_x}{c_a - c_0} = erf^{\frac{x}{2\sqrt{Dt}}}
$$

z.B.: Aufkohlungsprozess bei dem ein **zeitabhängiges** Konzentrationsprofil entsteht

**Tipp: Interpolation**

$$
\begin{array}{c|c}\n x \\
\hline\n 2\sqrt{Dt} & \n \end{array}\n \quad\n \begin{array}{c|c}\n x \\
\hline\n a_1 & b_1 \\
\hline\n a_2 & b_2 \\
\hline\n 2 & b_3 \\
\hline\n 2 & b_4\n \end{array}
$$

$$
a_3 = a_2 + (a_4 - a_2) * \frac{b_3 - b_2}{b_4 - b_2}
$$

# **4 Elastizität & Plastizität**

# **4.1 Spannungs-Dehnungs-Diagramm**

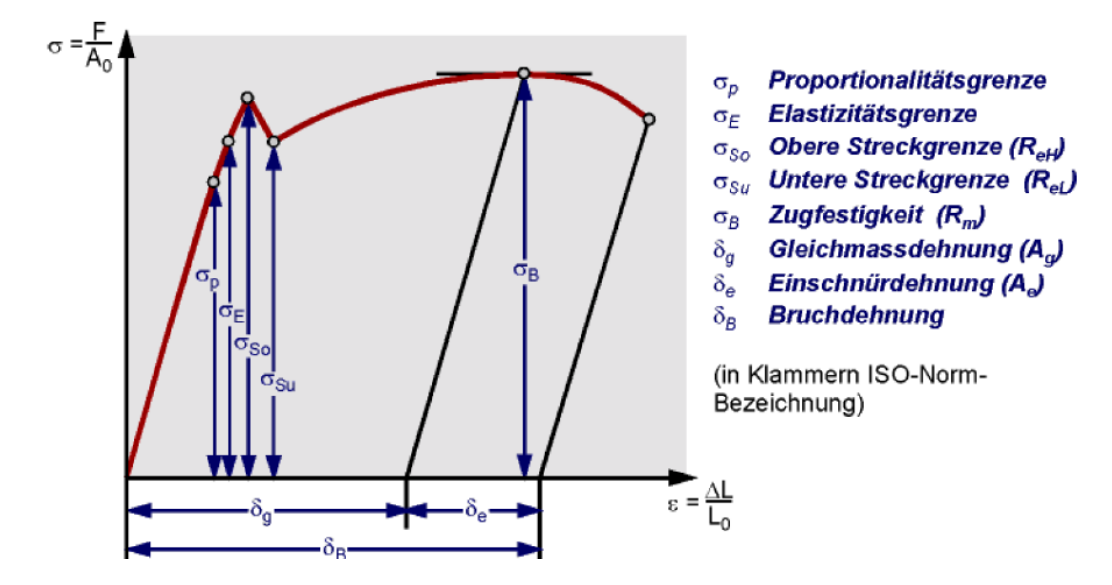

l

### **4.2 Elastizität**

Hooksches Gesetz: 
$$
\sigma = \varepsilon * E
$$
  $\sigma = \frac{F}{A}$   
 $\varepsilon = \frac{\Delta E}{I}$ 

**Spannungstensor:**

$$
\underline{\underline{T}} = \begin{bmatrix} \sigma_{xx} & \tau_{xy} & \tau_{xz} \\ \tau_{yx} & \sigma_{yy} & \tau_{yz} \\ \tau_{zx} & \tau_{zy} & \sigma_{zz} \end{bmatrix}
$$
 Vormalspannung in einer geg. Ebene:  $\sigma_n = (\underline{T} \cdot \underline{n}) \cdot \underline{n}$   
 Vangentialspannung in einer geg. Ebene:  $\sigma_t = (\underline{T} \cdot \underline{n}) \cdot \underline{t}$  (Richtung der Tangentialspannung:  $\underline{t}$ )

Achtung: Normalenvektor n immer normieren!!!

### **4.3 Plastizität**

Das Wandern der Versetzungen sorgt für eine irreversible Verformung des Körpers

**Wahre Dehnung:**  $\varphi = \ln(1 + \varepsilon)$ 

**Wichtige Eigenschaften beim Zugvergleich Stab – Probe:**

**Einschnürung:** ∆,= ∆,  $\Delta l_{e,p}$  =  $\Delta l_{e,s}$  die Einschnürdehnung ist also längenabhängig (lokaler Prozess) **Gleichmassdehnung:**  $A_{g,p}$ =  $A_{g,s}$  die Gleichmassdehnung ist längenunabhängig

#### **Schmidtsches Schubspannungsgesetz:**

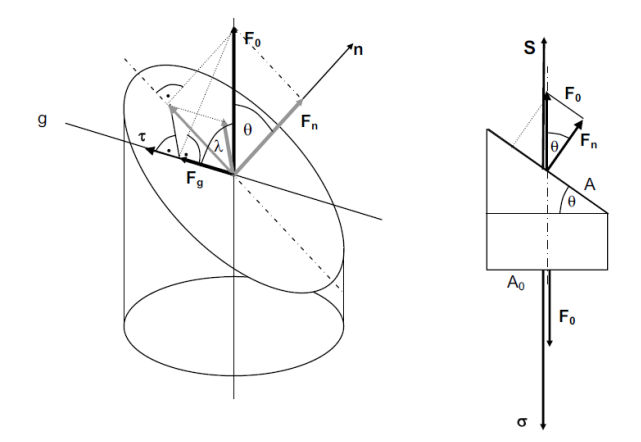

$$
\tau = \sigma \cdot \cos(\lambda) \cdot \cos(\theta)
$$

Vorgehen:

- Winkel geometrisch bestimmten
- Skalarprodukt verwenden

$$
\cos(\lambda) = \frac{g * n_0}{\|g\| * \|n_0\|}
$$

$$
\cos(\Theta) = \frac{n_0 * n}{\|n_0\| * \|n\|}
$$

 $g$  Richtungsvektor der Schubspannung τ

 $n_0$  Richtung der Krafteinleitung

n Normale zur Schnittebe

**Ludwiggleichung für plastische Beschreibung bis Gleichmassdehnung:**

$$
\sigma - R_{P0.2} = C * \varepsilon_{pl}^n
$$

Hinweise:

- $\varepsilon_{pl}$  ohne Lüdersdehnung ( bei  $A_g$  ist  $A_l$  inbegriffen )
- $\bullet$   $C$  und n sind Materialparameter

# **5 Kriechen**

## **5.1 Kriechen (Last const.)**

**Kriechrate:**

$$
\dot{\varepsilon} = A * \sigma^n * e^{-\frac{Q}{RT}}
$$

# **5.2 Relaxation (Dehnung const.)**

**Spannungsverlust:** 
$$
\frac{1}{\sigma^{n-1}} - \frac{1}{\sigma_0^{n-1}} = (n-1) * B * E * t \qquad B = A * e^{(-\frac{Q}{RT})}
$$

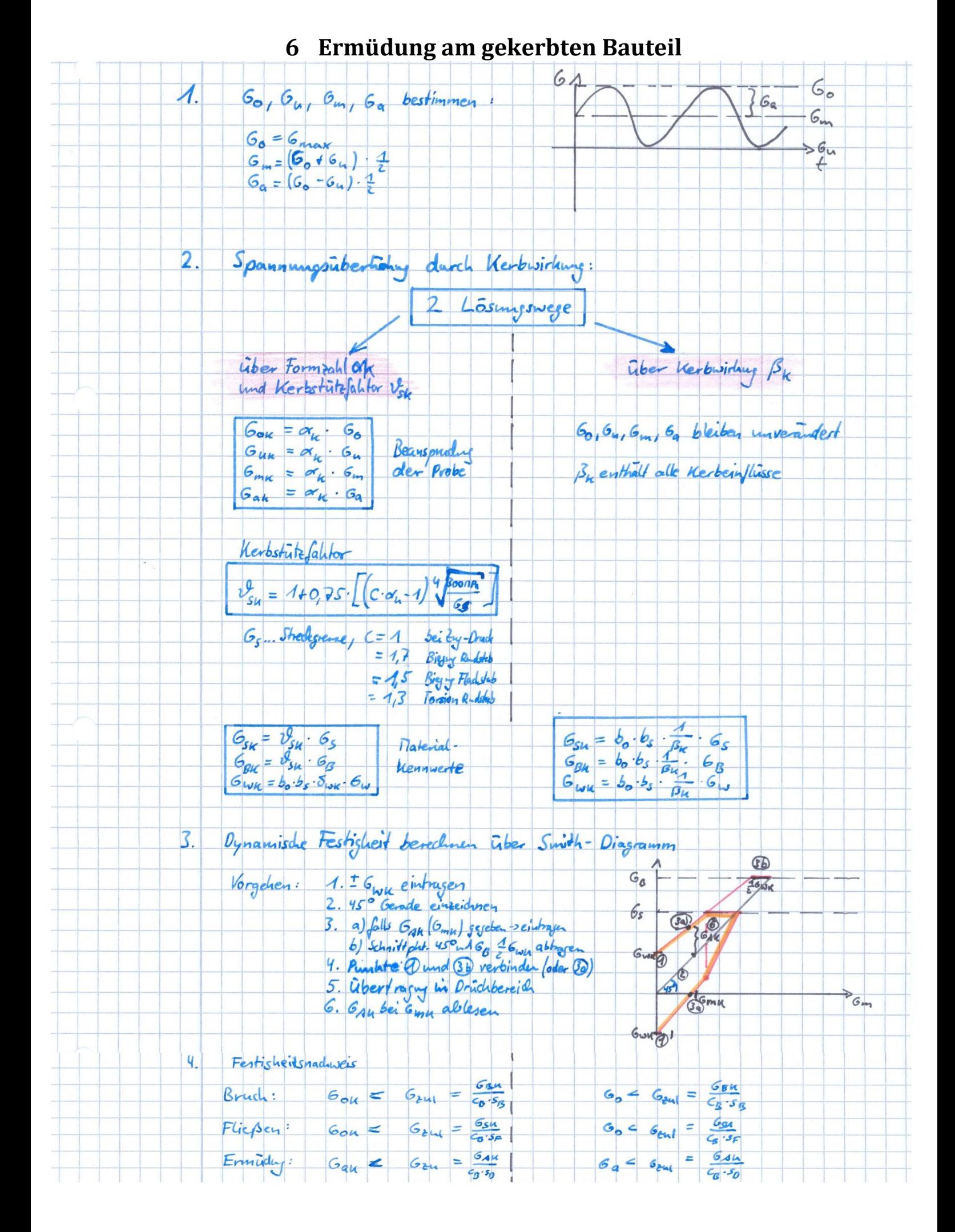

# **7 Glühverfahren**

Die Wärmebehandlungen im Gleichgewicht (Glühverfahren) von Stahl bringen ihn meistens dem Gleichgewichtszustand näher. Abgekühlt wird langsam, es wird mit nur geringer Unterkühlung gearbeitet. Die Verfahren unterscheiden sich bezüglich

- zeitlichem Verlauf der Glühtemperatur
- den erreichten Gefügezuständen als Ziel der Wärmebehandlung  $\bullet$
- mit oder ohne Phasenumwandlung ( $\alpha \leftrightarrow \gamma$ )  $\bullet$

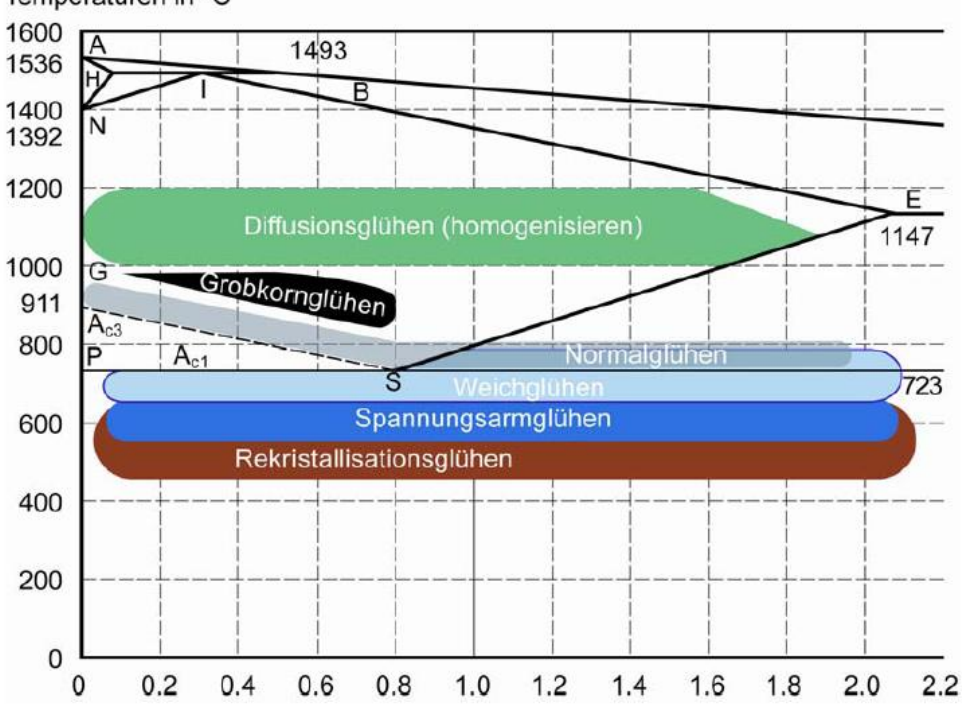

Temperaturen in °C

# **8 Stahl**

### Kurznamen nach EN 10027-1:2005

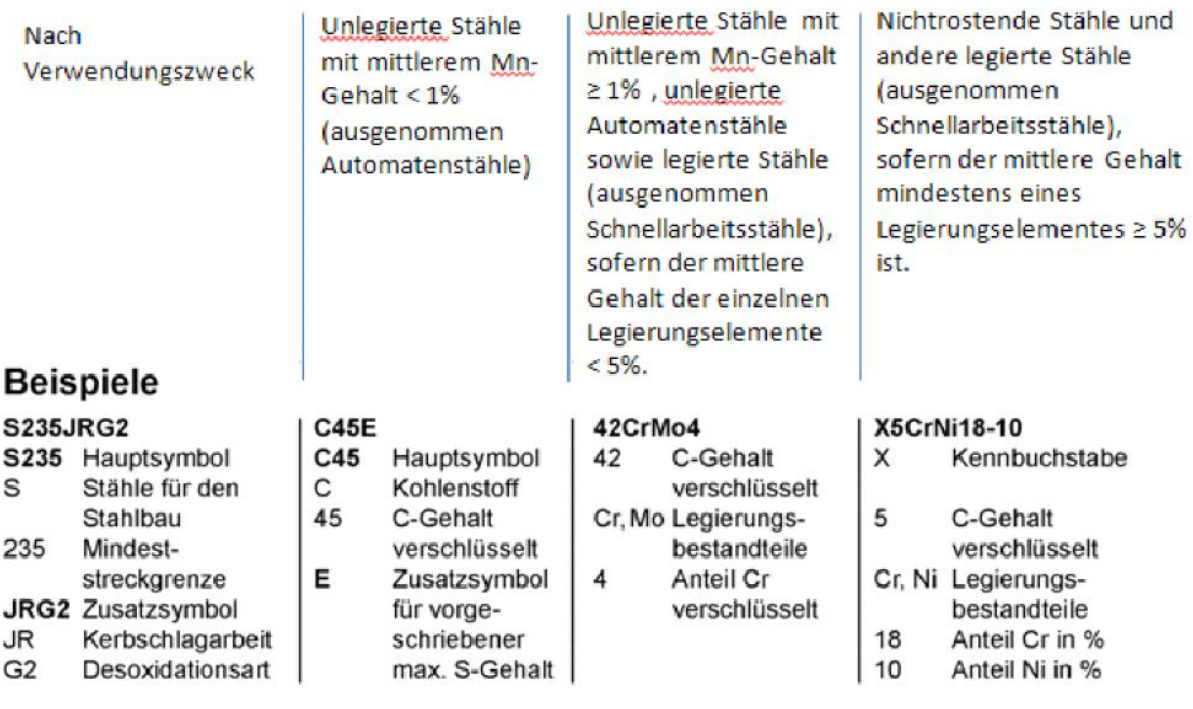

**Schnellarbeitsstahl: S-8-2-4-3 [ S - %W - %Mo - %V - %Co ]**

# Wirkung von Legierungselementen bei Stählen [Meier]

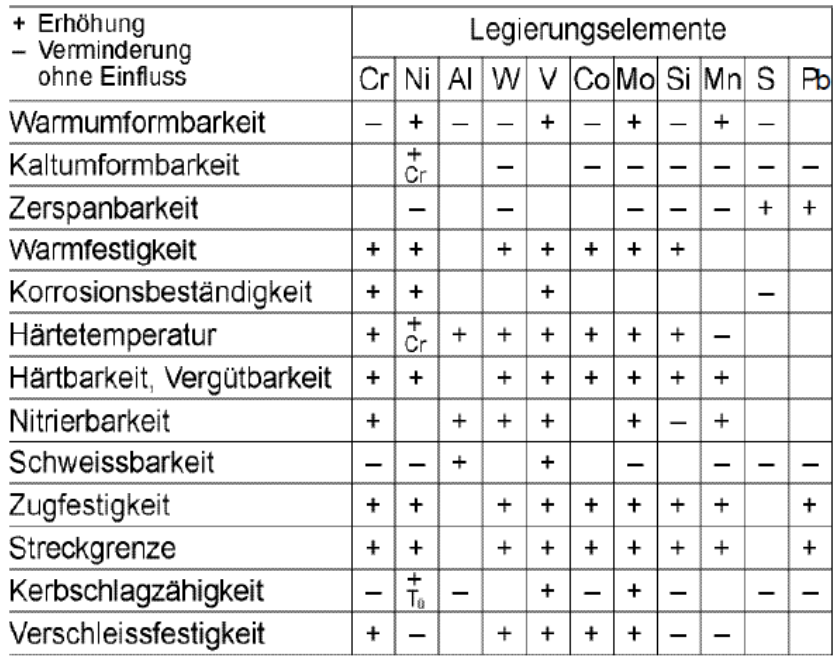

### **8.1 Tabellen**

### **8.1.1 Unlegierter Stahl**

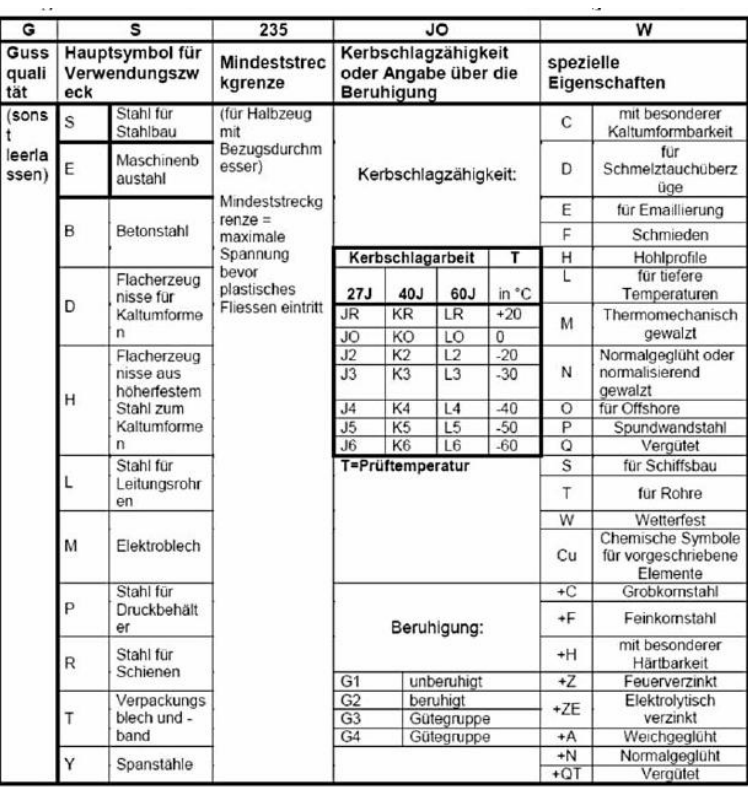

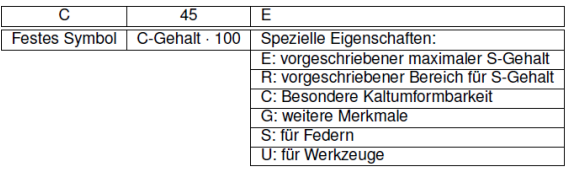

### **8.1.2 Legierter Stahl**

Grenzgehalte an Legierungselementen,<br>bis zu denen ein Stahl als unlegiert gilt:

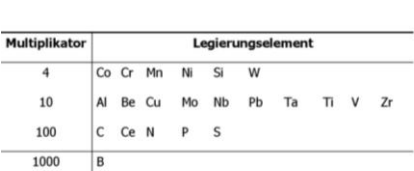

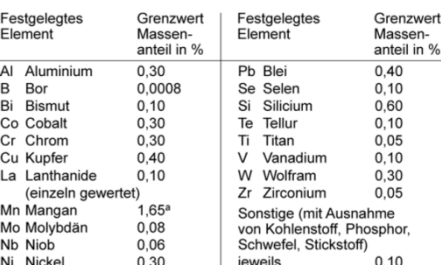

1.0 1.0 Virtual Alienter Minickel 0.30 beweils 0.10<br>Multiplikatoren für die Bezeichnung niedriglegierter Stähle (Gesamtanteil a Falls für Mangan nur ein Höchstwert festgelegt ist, beträgt der Legierungselemente < 5%)

# **9 Aluminium**

 $\pm$ 

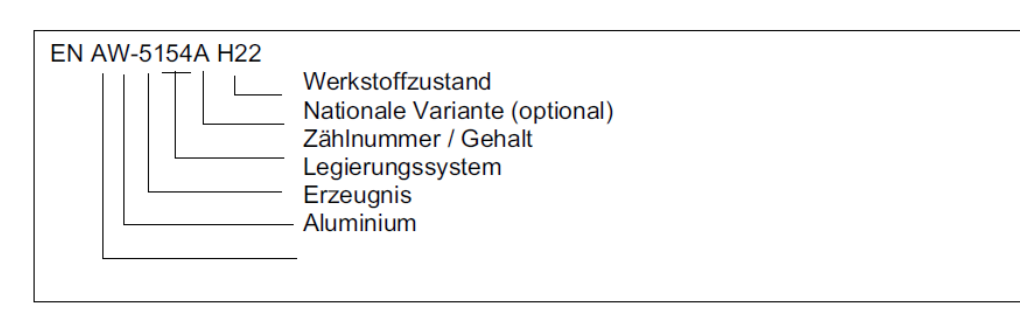

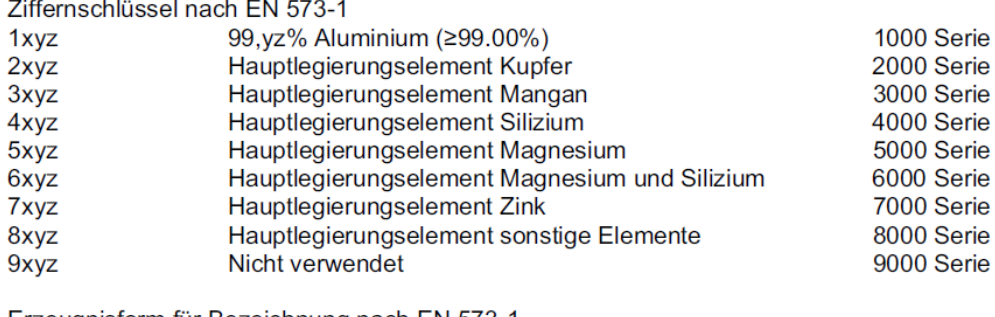

Erzeugnisform für Bezeichnung nach EN 573-1

- Β Masseln
- $\mathbf C$ Gussstücke
- M Vorlegierungen
- W Halbzeuge (gewalzt, geschmiedet, ...)

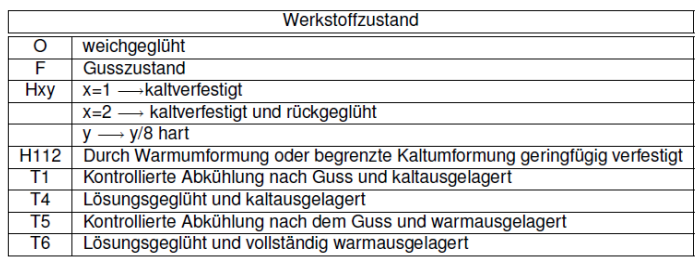

### **9.1 Aushärtbare Alumuminiumlegierungen**

Bei hochwertigen Alulegierungen kann die Festigkeit durch Teilchenhärtung erhöht werden. Um zu entscheiden, ob eine Legierung aushärtbar ist, verwendet man die Plus-Minus-Regel. Diese besagt, dass eine Alulegierung v.a. dann aushärtbar ist, falls die eingelagerten Fremdatome grössere und kleinere Atomradien als Aluminium haben.

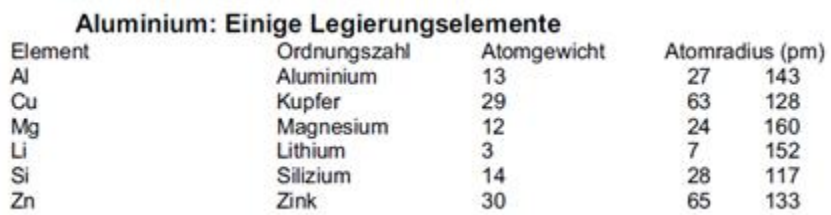

# **10 Polymere**

### **10.1 Struktur**

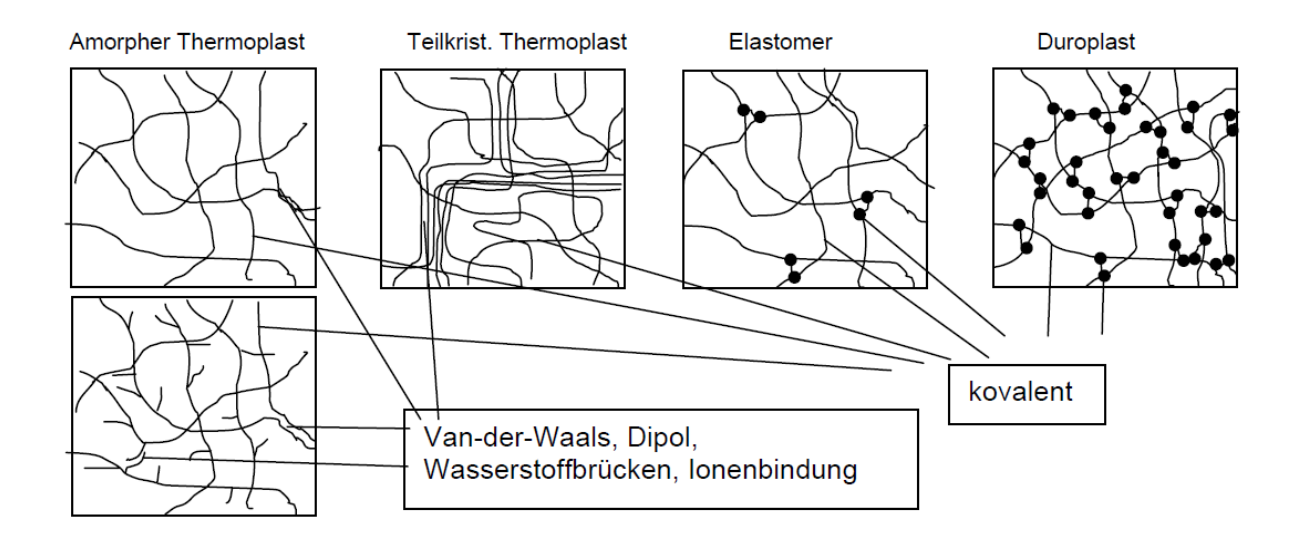

### **10.2 Mechanische Eigenschaften**

Zur Beschreibung des mechanischen Verhaltens von Polymeren verwendet man Feder-Dämpfer-Modelle. Jedes in Reihe geschaltene Feder-Dämpfer-Modell kann als Addition von Standardelemente berechnet werden.

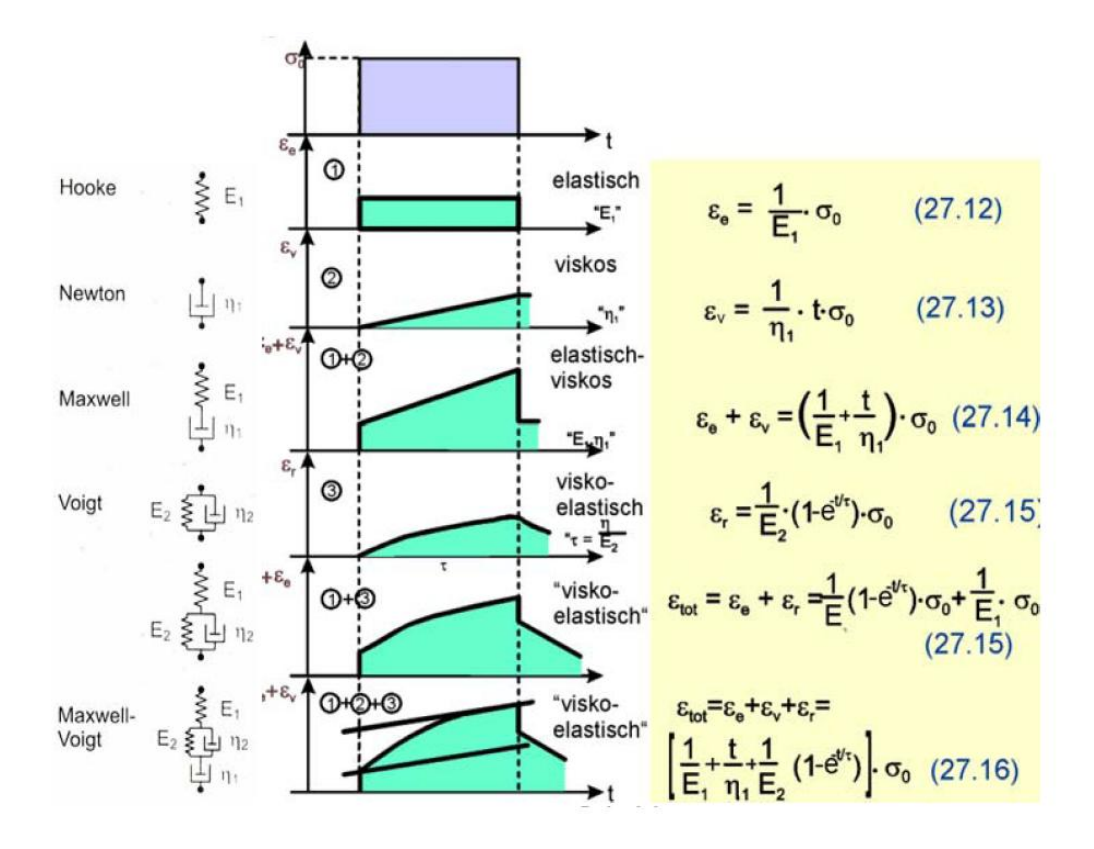

#### **10.2.1 Superpositionsprinzip**

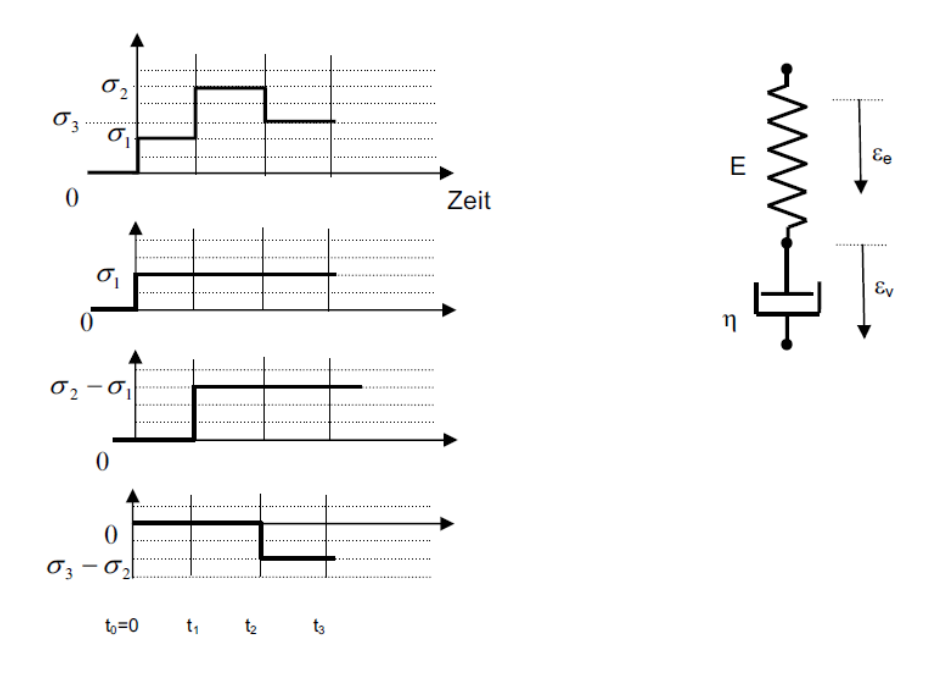

Da die Deformationen von der Zeit und den Spannungen linear abhängen, darf die Gesamtdehnung als Summe der Dehnungen, welche die einzelnen Spannungsanteile jeweils allein bewirken würden, berechnet werden. Die Dauer wird vom Flankenanstieg bis zu der Zeit, zu welcher man die Dehnungen kennen will, hier t3, gemessen:

Niveau  $\sigma_1$  = 2 während t<sub>3</sub> - t<sub>0</sub> = 3, Niveau  $\sigma_2 - \sigma_1$  = 3 während t<sub>3</sub> - t<sub>1</sub> = 2, Niveau  $\sigma_3 - \sigma_2$  = -2 während  $t_3 - t_2 = 1$ .

$$
\varepsilon(t_3) = \left(\frac{1}{E} + \frac{t_3}{\eta}\right)\sigma_1 + \left(\frac{1}{E} + \frac{t_3 - t_1}{\eta}\right)\cdot(\sigma_2 - \sigma_1) + \left(\frac{1}{E} + \frac{t_3 - t_2}{\eta}\right)\cdot(\sigma_3 - \sigma_2) = \frac{\sigma_3}{E} + ... (*)
$$

mit obigen Schemazahlen und E=500, η=600:

$$
\varepsilon(t_3) = \left(\frac{1}{500} + \frac{3}{600}\right) \cdot 2 + \left(\frac{1}{500} + \frac{2}{600}\right) \cdot 3 + \left(\frac{1}{500} + \frac{1}{600}\right) \cdot (-2)
$$
  
= (0.002 + 0.005) \cdot 2 + (0.002 + 0.00333) \cdot 3 + (0.002 + 0.00167) \cdot (-2) = 0.0227

#### **10.2.2 Zyklische Beanspruchung**

Bei sinusförmigen Schwingbeanspruchungen tritt bei linear-viskoelastischen Soffen eine Phasenverschiebung zwischen Spannung und Dehnung auf. Daraus folgt, dass die Energie nicht vollständig rückgewonnen werden kann, es kommt zu einer Energiedissipation ("Dämpferwirkung"). Mathematisch wird dies durch das Einführen des komplexen E-Moduls erfasst.

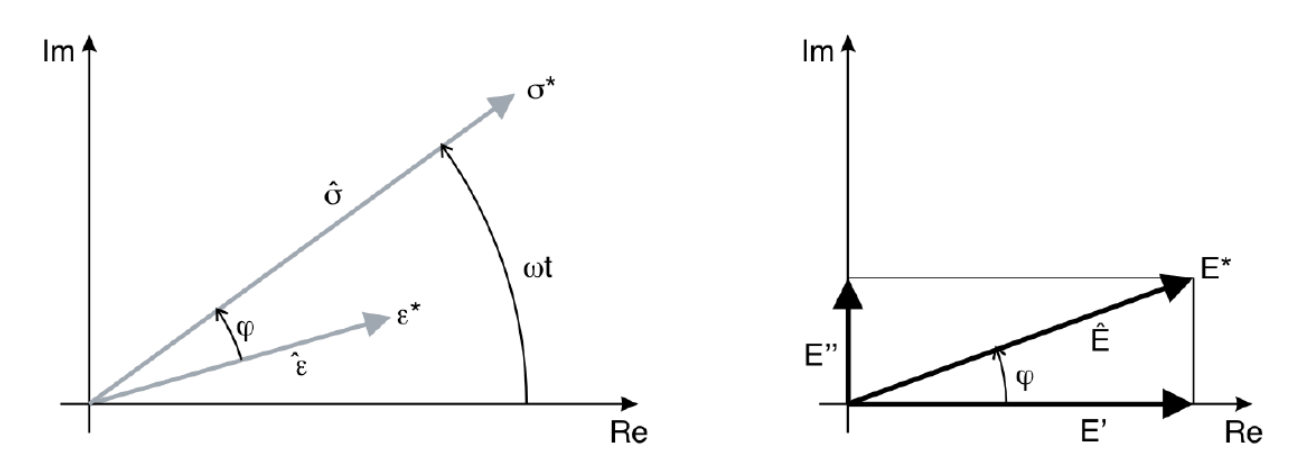

Eulerbeziehung  $\sigma^* = \hat{\sigma} \cdot \cos \omega \cdot t + i \cdot \hat{\sigma} \cdot \sin \omega \cdot t = \hat{\sigma} \cdot e^{i \omega \cdot t}$ 

$$
\sigma^* = \hat{\sigma} \cdot e^{i\omega t}
$$
\n
$$
\epsilon^* = \hat{\epsilon} \cdot e^{i(\omega t - \varphi)}
$$
\n
$$
E^* = \frac{\sigma^*}{\epsilon^*} = \frac{\hat{\sigma}}{\epsilon^*} e^{i\varphi}
$$
\n
$$
E^* = \frac{\hat{\sigma}}{\epsilon^*} \cdot (cos\varphi + i sin\varphi)
$$
\n
$$
E^* = \frac{\hat{\sigma}}{\epsilon^*} \cdot cos\varphi + i \frac{\hat{\sigma}}{\epsilon^*} \cdot sin\varphi
$$
\n
$$
E^* = E^* + iE^* \qquad \qquad E^* \cdot \frac{\hat{\sigma}}{\epsilon^*} \cdot \frac{\hat{\sigma}}{\epsilon^*} \cdot \frac{\hat{\sigma}}{\epsilon^*}
$$
\n
$$
E^* = E^* + iE^* \qquad \qquad E^* \cdot \frac{\hat{\sigma}}{\epsilon^*} \cdot \frac{\hat{\sigma}}{\epsilon^*} \cdot \frac{\hat{\sigma}}{\epsilon^*}
$$

**Verlustfaktor φ: tan** $(φ) = \frac{E^{(0)}}{F}$  $\mathbf{E}^{\prime}$ 

**wobei E' = Re(E\*) = Speichermodul**

 **E''= Im(E\*) = Verlustmodul**

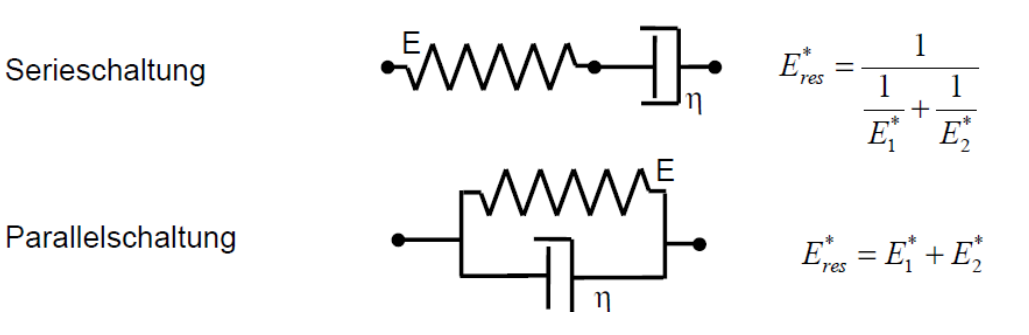

# **11Keramik**

### **11.1Sinterprozess**

Sintergleichungen:  $\bullet$ 

> Halswachstum:  $\left(\frac{x}{a}\right)^n = \frac{C}{a^m}t$  Zentrumsannäherung:  $\left(\frac{h}{a}\right)^{\frac{n}{2}} = \frac{C}{2^n \cdot a^m}t$ a: Teilchenradius, x: Halsradius, h: halbe Annäherung, C, n, m: Werkstoffkennwerte  $C = C_0$  exp(-Q/RT), n = 2 ... 7, m = 1 ... 4 (typische Werte)

Dichte beim Sintern (gültig für Bereich des Halswachstums und der Zentrumsannäherung;  $\bullet$  $h/a \approx 0.03$ :

$$
\varepsilon = -\frac{h}{a}, \quad \frac{V}{V_0} \approx 1 + 3\varepsilon \Rightarrow \frac{\rho_0}{\rho} \approx 1 + 3\varepsilon
$$
  

$$
\frac{\rho_0}{\rho} = 1 - 3\left(\frac{Ct}{2^n a^m}\right)^{\frac{2}{n}}
$$

Verminderung der Porosität P:  $\bullet$ 

$$
P = \frac{V_{Poren}}{V_{tot}} , \quad \left(\frac{P_0}{P}\right)^n = 1 + Kt , \quad \mathsf{K} = \mathsf{K}_0 \exp(-\mathsf{Q}/\mathsf{RT})
$$
\n
$$
\rho = \rho_{\text{Matrix}} (1 - \mathsf{P})
$$